# **Oscillateurs à pont de Wien**

## **I Principe**

Pour obtenir cet oscillateur, on associe un filtre passe bande, c'est à dire un filtre qui sélectionne une bande de fréquences centré sur une fréquence de transmitance maximale  $f_0$  avec un amplificateur. On forme une boucle. La sortie du filtre est branchée sur l'entrée de l'amplificateur, tandis que l'entrée de l'amplificateur est branchée sur l'entrée du filtre.

Ici on utilise donc un filtre de Wien et un amplificateur non inverseur.

## **II Filtre de Wien**

## **1 Schéma :**

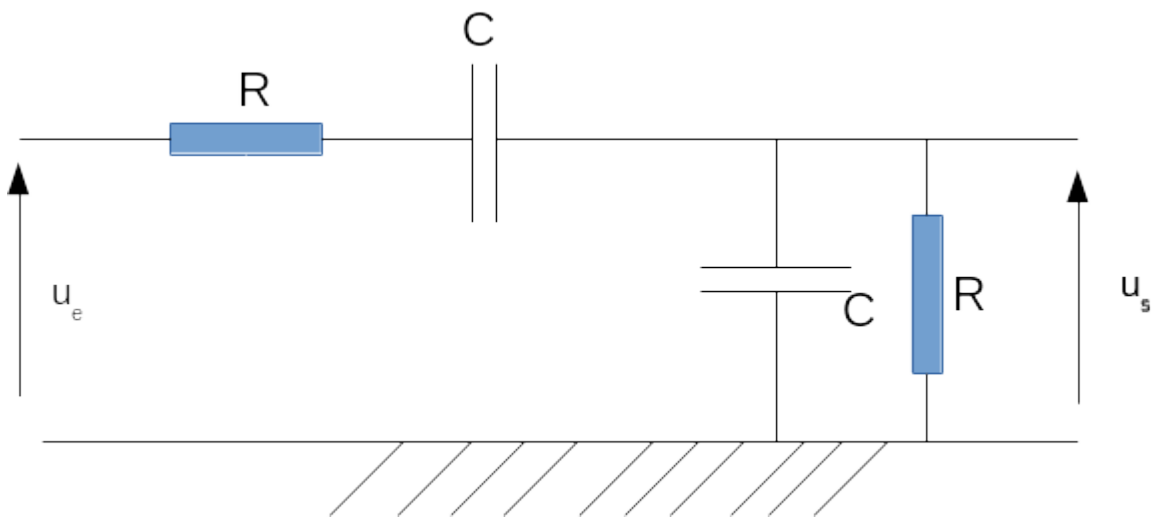

ue et

us sont les tension d'entrée et de sortie. En régime sinusoïdal forcé, on a :

 $u_e(t) = E \cdot cos(\omega \cdot t)$  $u_s(t) = S \cdot \cos(\omega \cdot t + \Phi)$ 

E et S sont les amplitudes, ou valeurs maximales, en volt.  $\omega$  est la pulsation, en rad/s<sup>[1](#page-0-0)</sup>, et on rappelle que  $ω=2.π.f$ , ou f est la fréquence du signal, en Hz.

 $\Phi$  est le déphasage, exprimé ici en radians<sup>[2](#page-0-1)</sup>.

Ces deux tensions peuvent être vues comme des objets mathématiques à 2 dimensions et donc être exprimées en écriture complexe.

N.B. : en mathématique, le nombre imaginaire pur est noté i, tel que i<sup>2</sup> = -1. En physique, pour ne pas le confondre évidement avec l'expression coutumière de l'intensité du courant électrique souvent noté i(t), on utilisera plutôt la notation j, tel que  $j^2 = -1$ 

 $u_e(t) = E e^{(j. \omega_0 t)}$ ■  $u_{s}(t) = S \cdot e^{j(\omega_{s} t + \Phi)}$ 

<span id="page-0-0"></span>1 donc analogue à une vitesse angulaire

<span id="page-0-1"></span><sup>2</sup> On rappelle que (ω.*t* +Φ) doit avoir la dimension d'un angle, donc doit pouvoir être exprimé en rad ou en deg

L'impédance, souvent notée Z, est le prolongement de l'idée de résistance en courant alternatif. On a donc  $Z = \frac{U}{I}$  $\frac{1}{I}$  où U et I sont les valeurs efficaces de la tension et du courant, et Z le module de l'impédance. Z s'exprime aussi en ohms  $(\Omega)$ , comme la résistance.

En écriture complexe, l'impédance est aussi un objet à deux dimensions, puisqu'il inclus son module, et aussi le déphasage que produit le dipôle d'impédance *Z*(*Z ,*Φ) Et on a  $|U=Z,I|$ 

## **2 Étude théorique du filtre**

## a Comportement qualitatif suivant la fréquence.

Rappel sur le condensateur :

La formule de base du condensateur est  $q = C.u_c$ q charge électrique en coulombs (C) C cpacité du condensateur en farads (F) uc tension aux bornes du condensateur en volts (V)

Le courant électrique est la variation de la charge électrique , donc il peut être

exprimé par la dérivé de la charge électrique. *i*= *dq dt*

Dans le cas du condensateur on a : *i*=  $\frac{dq}{dt} = C$ . *du<sup>c</sup> dt*

En écriture complexe on peut montrer que dériver une fonction sinusoïdale de pulsation ω , peut revenir à multiplier la fonction par  $ω$  au déphasage près.

> *uc*  $\frac{2c}{i}$  =

1 *j* .*C*.ω

$$
\frac{d[A \cdot \cos(\omega \cdot t)]}{dt} = -A \cdot \omega \sin(\omega \cdot t) = A \cdot \omega \cdot \cos(\omega \cdot t + \frac{\pi}{2}) \quad \text{ou}
$$
\n
$$
\frac{d[A \cdot e^{(j \cdot \omega \cdot t)}]}{dt} = A \cdot j \cdot \omega \cdot e^{(j \cdot \omega \cdot t)} = A \cdot \omega \cdot e^{(j \cdot \omega \cdot t + \frac{\pi}{2})} \quad \text{puisque} \quad j = e^{j\frac{\pi}{2}}
$$

Donc on a  $i = C \cdot \frac{du_c}{dt}$  $\frac{dC}{dt} = j \cdot \omega \cdot C \cdot \underline{u_c}$ 

On applique la définition de l'impédance.  $Z_c$ =

Ce qui donne en module :  $Z_c = \frac{1}{C}$  $\frac{1}{C \cdot \omega} = \frac{1}{C \cdot 2}$ *C*. 2.π .*f*

#### **Comportement à basse fréquence.**

Si  $f \rightarrow 0$  *Hz* alors  $Z_c \rightarrow \infty$ 

À très basse fréquence, les condensateurs sont comme des coupe-circuit.

On pourra donc négliger l'influence du deuxième condensateur menant à la terre, en parallèle avec la résistance en sortie du filtre.

 La tension est presque entièrement aux bornes du condensateur en série, qui a une très forte impédance.

On a un pont diviseur de tension , et la tension de sortie est petite.

$$
u_s \approx u_e \cdot \frac{R}{Z_c} \approx u_e \cdot R \cdot C \cdot 2 \cdot \pi \cdot f
$$

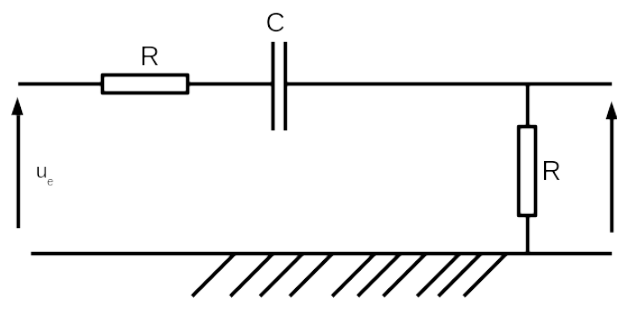

#### **Comportement à très haute fréquence.**

Si *f* →∞ alors  $Z_c$ →0Ω

À très haute fréquence, le condensateur est comme un court circuit. Il laisse facilement passer le signal.

La tension us tend aussi vers zéro.

On a donc un filtre qui atténue les signaux à haute et basse fréquence.

### b Fonction de transfert théorique

On utilise une logique de pont diviseur.

Le filtre est divisé en deux impédances d'expression complexes  $Z_1$  et  $Z_2$ . Z1 est équivalente à R et c en série, tandis que z2 est équivalente à R et C en parallèle.

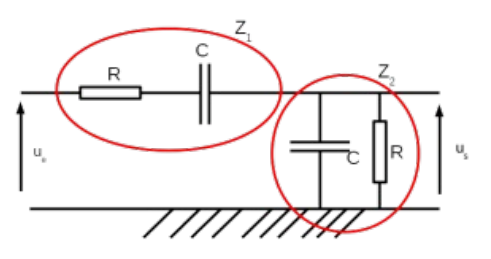

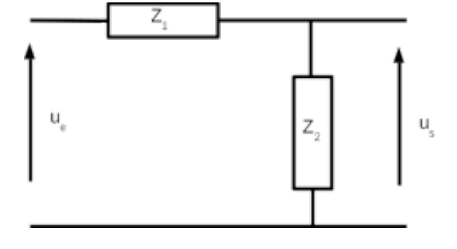

• **Expression complexe de Z1 :** Les dipôles sont en série  $Z_1 = R \oplus C$ 

Donc  $\underline{Z_1} = \underline{Z_R} + \underline{Z_C}$ 

$$
Z_1 = R + \frac{1}{j.C.\omega}
$$

#### • **Expression complexe de Z<sup>2</sup>**

Les dipôles sont en parallele (ou dérivation). 
$$
Z_2 = R || C
$$
  
Donc  $\frac{1}{Z_2} = \frac{1}{Z_R} + \frac{1}{Z_C}$  ou  $Z_2^{-1} = ((Z_R)^{-1} + (Z_C)^{-1})^{-1}$ 

Donc :

$$
\boxed{\frac{1}{\underline{Z}_2} = \left(R^{-1} + \left(\frac{1}{j.C.\omega}\right)^{-1}\right) = \left(\frac{1}{R} + j.C.\omega\right)}
$$

#### • **Expression complexe de la fonction de transfert :** *us*

 $H(\omega)$ = *ue* Puisque l'on a un pont diviseur de tension, cela revient à :  $Z_{2}$ 

$$
H(\omega) = \frac{Z_2}{Z_1 + Z_2}
$$

$$
H(\omega) = \frac{1}{\frac{Z_1}{Z_2} + 1}
$$

On remplace  $Z_1$  et  $\frac{1}{7}$  $\frac{Z_2}{Z_2}$  par leurs expressions.

$$
H(\omega) = \frac{1}{\left(R + \frac{1}{j.C.\omega}\right) \times \left(\frac{1}{R} + j.C.\omega\right) + 1}
$$

On développe :

$$
H(\omega) = \frac{1}{\left(\frac{R}{R} + \frac{1}{j.C.R.\omega} + j.R.C.\omega + \frac{j.C.\omega}{j.C.\omega}\right) + 1}
$$

On peut donc simplifier en :

$$
H(\omega) = \frac{1}{\left(3+j.R.C.\omega+\frac{1}{j.R.C.\omega}\right)}
$$

Si on pose que  $\omega_0 = \frac{1}{R}$  $\frac{1}{R.C}$  on obtient :

$$
H(\omega) = \frac{1}{(3+j\cdot(\frac{\omega}{\omega_0} - \frac{\omega_0}{\omega}))}
$$

## **3 Diagramme de Bode théorique**

#### a Gain en dB.

 $G<sub>DB</sub> = 20 log(H)$ On exprime le module de H.

$$
||H(\omega)|| = \frac{1}{||\left(3+j\cdot\left(\frac{\omega}{\omega_0}-\frac{\omega_0}{\omega}\right)\right)||} = \frac{1}{\sqrt{9+\left(\frac{\omega}{\omega_0}-\frac{\omega_0}{\omega}\right)^2}} = \left(9+\left(\frac{\omega}{\omega_0}-\frac{\omega_0}{\omega}\right)^2\right)^{-1/2}
$$

$$
G_{DB} = -10 \cdot \log\left(9+\left(\frac{\omega}{\omega_0}-\frac{\omega_0}{\omega}\right)^2\right)
$$

$$
\blacktriangleright \text{Si} \quad \omega = \omega_0 \quad \text{alors} \quad G_{DB} = -10 \cdot \log(9) \approx -21,972246 \approx -22
$$

**→** Si ω≪ω<sub>0</sub> ou ω→0*rad*.*s*<sup>-1</sup> alors L'expression du gain devient proche de  $G_{DB}$ =−10.log $\left|(\frac{\omega_0}{\omega})\right|$  $\frac{1}{\omega}$ 2  $\vert = -20.\log(\omega_0) + 20.\log(\omega)$ On a donc une pente croissante à 20 dB /décade

 $\rightarrow$  Si  $\omega_0 \ll \omega$  ou  $\omega \rightarrow \infty$  alors L'expression du gain devient proche de

$$
G_{DB} = -10 \cdot \log \left| \left( \frac{\omega}{\omega_0} \right)^2 \right| = -20 \cdot \log(\omega) + 20 \cdot \log(\omega_0)
$$

On a une pente décroissante à -20dB/décade

#### b Phase :

Si 
$$
\underline{H}(\omega) = \frac{1}{(3+j\cdot(\frac{\omega}{\omega_0}-\frac{\omega_0}{\omega}))}
$$
 alors on peut l'écrire sous la forme :  $\underline{H}(\omega) = \frac{(3-j\cdot(\frac{\omega}{\omega_0}-\frac{\omega_0}{\omega}))}{(9+(\frac{\omega}{\omega_0}-\frac{\omega_0}{\omega}))}$ 

La tangente de la phase est égale à :  $\tan(\Phi) = \frac{(partie\,imaginaire)}{(nextise(1))}$ ( *partie réelle*)

$$
\tan\left(\Phi\right) = \frac{-\left(\frac{\omega}{\omega_0} - \frac{\omega_0}{\omega}\right)}{3} \quad \text{donc} \quad \boxed{\Phi = \arctan\frac{\left(\frac{\omega_0}{\omega} - \frac{\omega}{\omega_0}\right)}{3}}
$$

Si  $\omega = \omega_0$  alors  $\Phi = 0$  *rad* 

Si  $\omega \ll \omega_0$  ou  $\omega \rightarrow 0$ *rad* .*s*<sup>-1</sup> alors tan  $(\Phi) \rightarrow +\infty$  et  $\boxed{\Phi \rightarrow +\frac{\pi}{2}}$  $\frac{\pi}{2}$ rad Si  $\omega_0 \ll \omega$  ou  $\omega \rightarrow \infty$  alors tan  $(\Phi) \rightarrow -\infty$  et  $\boxed{\Phi \rightarrow -\frac{\pi}{2}}$  $rac{\pi}{2}$ rad

## **4 Application numérique**

Si  $R = 10k\Omega = 10.10^3\Omega$  et  $C = 10nF = 10.10^{-9}F$  alors on a la pulsation

 $ω_0 = \frac{1}{10.10^3 \times 10.10^{-9}}$  = 1.10<sup>4</sup> *rad* . *s*<sup>-1</sup> et pour la fréquence *f*<sub>0</sub> =  $\frac{ω_0}{2.5}$  $\frac{\infty_0}{2 \cdot \pi}$  donc

 $f_0 =$  $1.10<sup>4</sup>$  $\frac{110}{2\pi}$  = 1591,55 *Hz* Que l'on peut arrondir à :

$$
f_0 = 1,59kHz
$$

Et: 
$$
-20.\log(\omega_0) = -20.\log(10^4) = -80
$$

#### **5 Tracé avec Scilab**

Scilab peut tracer les diagrammes de Bode si la fonction de transfert est présentée comme une fraction de fonctions polynomiale sous la forme de Laplace, en « p ».

On reprend l'expression de la fonction de transfert  $H(\omega) = \frac{1}{(1-\omega)^{1/2}}$  $(3+j)(\frac{\omega}{\omega})$  $\frac{\omega}{\omega_0} - \frac{\omega_0}{\omega}$  $\frac{\infty}{\omega})$  que l'on met sous la forme de Laplace avec  $p = j \ldots \omega$  et  $\tau_0 = \frac{1}{\omega}$  $\overline{\omega_0}$ Remarque :  $-j=\frac{1}{i}$  $rac{1}{j}$  donc −*j*.  $rac{\omega_0}{\omega}$  $\frac{1}{\omega} =$  $\omega_0$  $\frac{\omega_0}{j \cdot \omega} = \frac{1}{p}$ .  $\overline{p}$ . τ<sub>0</sub>

$$
H(p) = \frac{1}{3 + (p \cdot \tau_0 + \frac{1}{p \cdot \tau_0})}
$$

Que l'on met sous une forme polynomiale en multipliant par p au numérateur et au dénominateur.:

$$
H(p) = \frac{p}{\frac{1}{\tau_0} + 3. \ p + \tau_{0,p}^2}
$$

On défini maintenant les deux polynômes numérateur et dénominateur dans la console de Scilab

--> num1=poly([0 1],'p','c'); // numérateur de la fonction de transfert

--> denl=poly([omega0 3 1/omega0],'p','c'); // dénominateur de la fonction de transfert

5 / 9 Oscillateur de Wien

--> H\_p1 = syslin('c',num1,den1); // définition de la fonction de transfert comme système dynamique linéaire

--> bode(H\_p1,100,100000,'H'); // Tracer les diagrammes de Bode sur l'intervalle de valeur [100 ; 100 000].

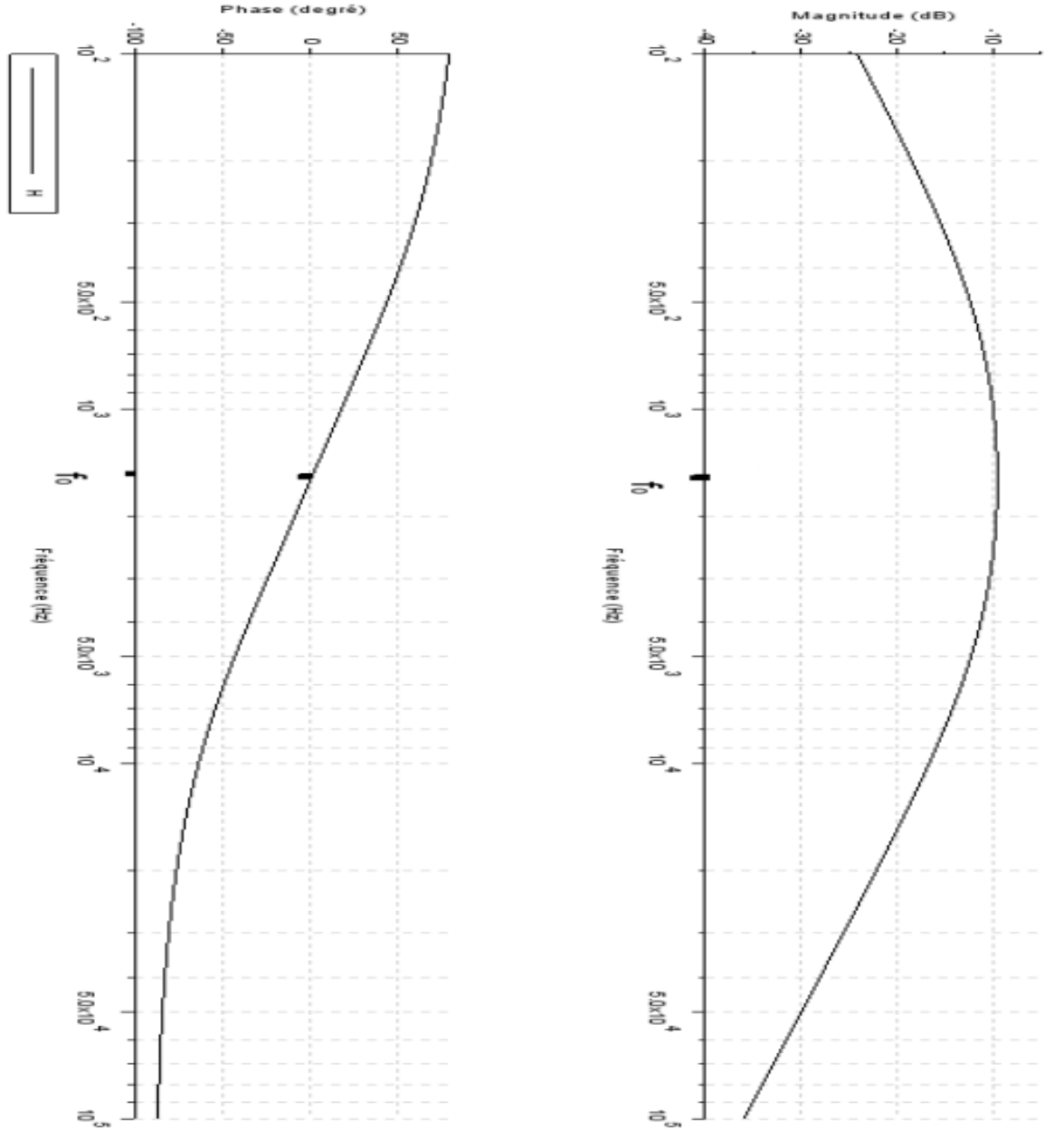

Le résultat montre bien un filtre passe bande avec un maximum à  $f_0$ . À cette fréquence on remarque que le déphasage est nul.

## **III Amplificateur non inverseur.**

## **1 L'amplificateur opérationnel**

Ce montage utilise un circuit intégré appelé « amplificateur opérationnel » [3](#page-6-0) . Le schéma conventionnel de ce composant est :

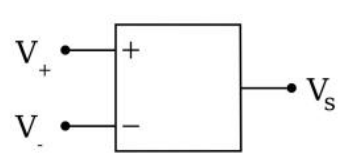

Pour des raisons pratiques, afin de faciliter le troisième schéma de circuit, on inversera sur le dessin les entrées + et -.

L'amplificateur opérationnel est fragile. Il doit être alimenté par une source d'énergie fournissant les tensions + 15 V, 0 V (Masse), et -15 V. Attention à ne pas inverser l'alimentation ! Il y a risque de destruction fumante et crépitante du composant. *Ce peut même être risqué pour les yeux*.

## **2 Montage**

On utilise une résistance  $R_1 = 10k\Omega$ , et une résistance  $R_2$  réglable entre 0 et

 $100 k\Omega$ , appelée aussi

« potentiomètre ».

On peut démontrer que le gain de ce montage est :

$$
A = \frac{\tilde{V}_s}{V_e} = 1 + \frac{R_2}{R_1}
$$

Les composants R1 et R2 sont passifs. Ils n'emmagasinent pas, ou ne fournissent pas d'énergie électrique. Ils n'introduisent donc pas de retard ou d'avance du signal, c'est à dire pas de déphasage.

On peut vérifier cela aisément.

Il est donc possible de régler la valeur du gain g à l'aide de  $R_2$ .

Si  $R_2 = 2$ .  $R_1$ , alors il est évident que  $g = 3$ 

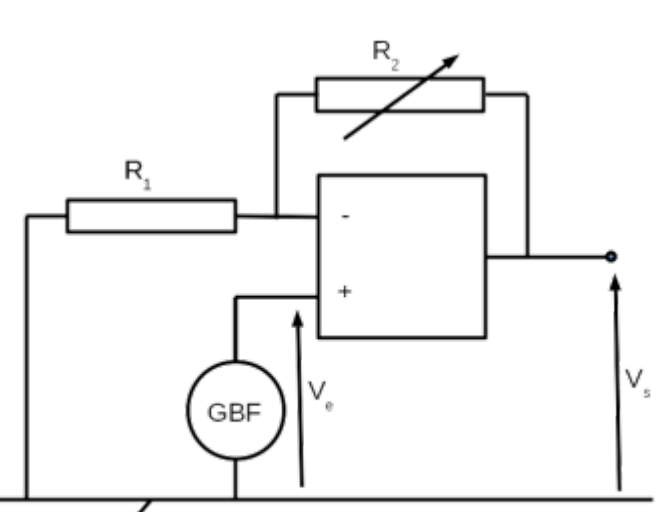

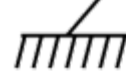

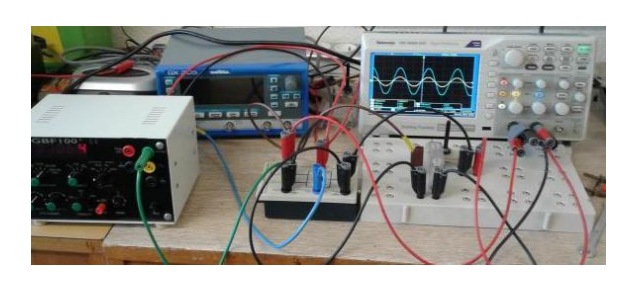

<span id="page-6-1"></span><span id="page-6-0"></span><sup>3</sup> Ne pas confondre le composant intégré dans un petit boitier noir« amplificateur opérationnel », et le montage complet « amplificateur non inverseur » qui l'utilise. 4 Si c'est pour la bonne cause on a le droit.

## **IV Oscillateur**

## **1 Montage**

Les deux montages sont assemblés de manière à ce que la sortie du filtre soit injectée dans l'entrée de l'amplificateur, et la sortie de l'amplificateur dans l'entrée du filtre.

On a un montage en boucle fermée, qui est fourni en énergie par l'alimentation [+15 V ; -15 ] du circuit intégré.

On garde les notations ve et vs du filtre de Wien.

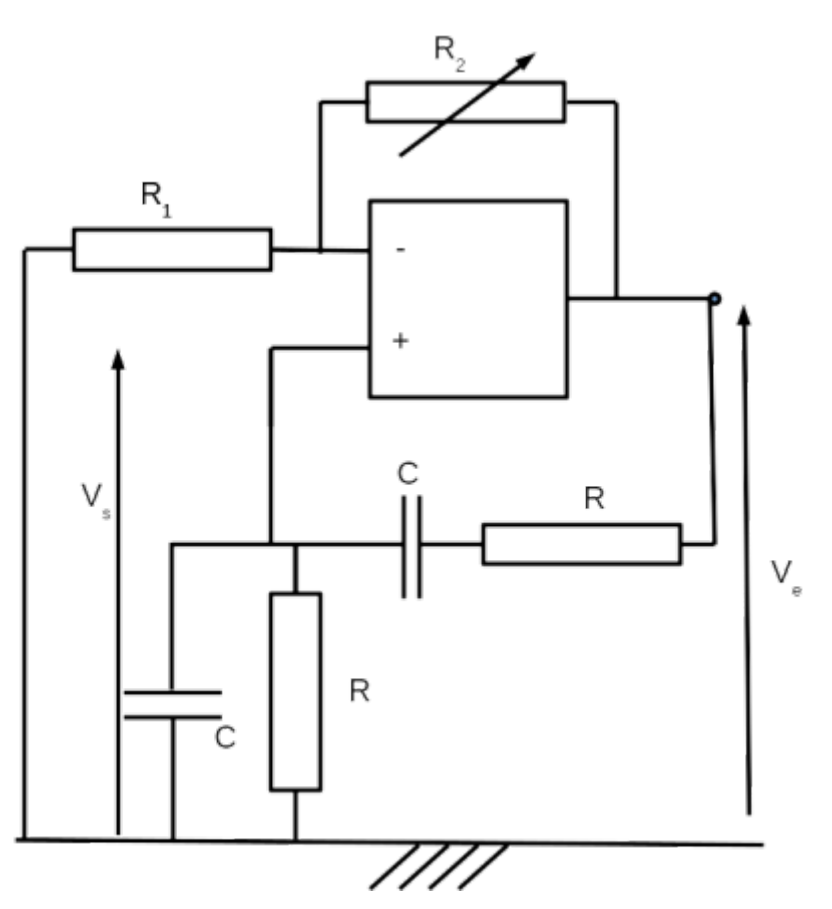

## **2 Modélisation**

Ce montage peut être représenté de la manière schématique suivante :

On à une boucle fermée où le signal de sortie du filtre est envoyé dans l'entrée de l'amplificateur non inverseur, et où la sortie de l'amplificateur est ré-injectée dans l'entrée du filtre.

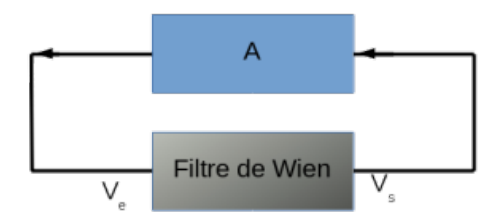

Donc l'amplificateur donne comme équation (1) :  $v_e(t) = A \cdot v_s(t)$ 

Le filtre donne l'équation (2) vue précédemment :

$$
\frac{\frac{v_s(t)}{v_e(t)} = \frac{1}{(3+j\cdot(\frac{\omega}{\omega_0} - \frac{\omega_0}{\omega}))}
$$

$$
\frac{\frac{v_s(t)}{v_e(t)} = \frac{1}{(3+\frac{j\cdot\omega}{\omega_0} + \frac{\omega_0}{j\cdot\omega})}
$$

$$
\frac{\frac{v_s(t)}{v_e(t)} = \frac{j\cdot\omega}{\omega_0}}{\left(1+3\cdot\frac{j\cdot\omega}{\omega_0} + \left(\frac{j\cdot\omega}{\omega_0}\right)^2\right)}
$$

$$
\underline{v_s}(t) \times \left(1+3.\frac{j.\omega}{\omega_0} + \left(\frac{j.\omega}{\omega_0}\right)^2\right) = \underline{v_e}(t) \times \frac{j.\omega}{\omega_0}
$$

On rappel qu'en expressions complexes de grandeurs sinusoïdales, dériver revient à multiplier par  $j.\omega$ . Donc dériver deux fois revient à multiplier par  $(j.\omega)^2$ .

Ce qui donne l'équation différentielle :

$$
\underline{v}_s(t) + \frac{3}{\omega_0} \frac{d \underline{v}_s(t)}{dt} + \frac{1}{\omega_0^2} \frac{d^2 \underline{v}_s(t)}{dt^2} = \frac{d \underline{v}_e(t)}{dt} \times \frac{1}{\omega_0}
$$

Pour éliminer  $v_e(t)$ , on injecte l'équation (1). On remplace  $v_e$  par A. $v_s$ 

$$
\underline{v}_s(t) + \frac{3}{\omega_0} \frac{d \underline{v}_s(t)}{dt} + \frac{1}{\omega_0^2} \frac{d^2 \underline{v}_s(t)}{dt^2} = \frac{d \underline{v}_s(t)}{dt} \times \frac{A}{\omega_0}
$$

Les termes sont regroupés pour obtenir l'équation différentielle sur  $v<sub>s</sub>(t)$ .

$$
\underline{v}_s(t) + \frac{(3-A)}{\omega_0} \frac{d \, \underline{v}_s(t)}{dt} + \frac{1}{\omega_0^2} \cdot \frac{d^2 \, \underline{v}_s(t)}{dt^2} = 0
$$

Discussion sur la valeur de l'amplification A.

On a une équation différentielle du second ordre. Suivant la valeur du coefficient  $\frac{3-A}{\omega_0}$  on

obtiendra différents comportements. Soit un système oscillant amorti avec une enveloppe exponentielle inverse, soit un système divergent, limité par les capacités de l'amplificateur, soit un système oscillant pur.

Pour obtenir ce dernier cas, celui qui nous intéresse, il faut que le coefficient du premier ordre soit nul, donc que A = 3. L'équation différentielle devient alors :

$$
\boxed{\underline{v_s}(t)+\frac{1}{\omega_0^2} \cdot \frac{d^2 \underline{v_s}(t)}{dt^2}=0}
$$

Dont une solution possible est  $v_s(t) = S \cdot \cos(\omega_0, t + \Phi)$ 

## **V Conclusion**

On aura la résonance de ce système bouclé pour à fréquence de transmission maximale du filtre. Ce qui n'est pas étonnant. Au début l'agitation thermique produit un « bruit de fond » électronique pouvant être décrit comme un paquet de très nombreux signaux de fréquences diverses. L'amplification du signal de fréquence  $f_0$  est privilégiée par rapport aux autres par le filtre de Wien.

Matériellement, si on veut obtenir A = 3, il faut et il suffit que R<sub>2</sub> = 2.R<sub>1</sub> puisque  $A=1+\frac{R_2}{R_1}$  $R_{1}$